Objekten, die von uns erstellt wurde. Damit soll Ihnen Ihr Weg zum persönlichen Bild einer kosmischen Begegnung erleichtert werden.

Eine Möglichkeit, sich täglich über aktuelle kosmische Begegnungen zu informieren, finden Sie auf der Homepage von Klaus Hohmann [3]. Dort kann sich der interessierte Astrofotograf in dem von Klaus geschriebenen Tool kosmische Begegnungen anzeigen lassen. Interaktiv hat man die Möglichkeit, verschiedene Parameter wie die Helligkeit des Deep-Sky-Objektes oder die Helligkeit des Kleinplaneten selbst auszuwählen, um eine passende Konjunktion für sich zu finden.

Wir möchten Sie im Namen der Fachgruppe Kleine Planeten der VdS bitten, Ihre kosmische Begegnung einzusenden, um zukünftige Ausgaben des VdS-Journals mit Ihren Bildern zu bereichern. Schicken Sie die Bilder per Mail mit dem Betreff

### **Interessante Begegnungen zwischen Kleinplaneten und Deep-Sky-Objekten im nächsten Quartal**

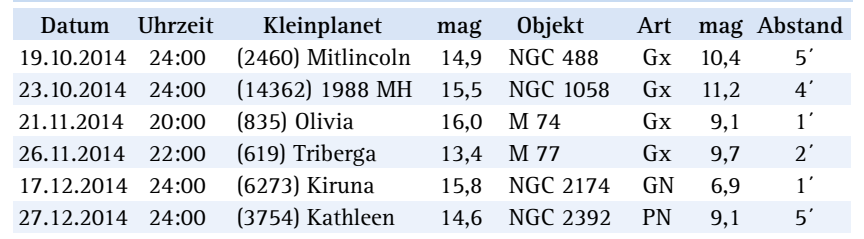

**Tabelle 1: Abkürzungen: Gx = Galaxie, GN = Galaktischer Nebel, PN = Planetarischer Nebel.**  (Hinweis: NGC 2174 ist der "Affenkopfnebel")

"Kosmische Begegnung" an diriesw@aon. at. Bitte vergessen Sie nicht, das Aufnahmedatum, die fotografierten Objekte und die Daten des Teleskops bzw. der Kamera mitzuteilen. Der Autor eines ausgewählten Bildes wird anschließend aufgefordert, eine unkomprimierte Version des Bildes für den Druck zur Verfügung zu stellen.

*Weblinks:*

- *[1] http://astro-kooperation.com/ ?attachment\_id=1406*
- *[2] http://pan-starrs.ifa.hawaii.edu/*
- *[3] Tabelle: http://astrofotografie. hohmann-edv.de/aufnahmen/ kosmische.begegnungen.php*

# **Spektroskopie – ein Überblick**

### von Daniel Sablowski

Da wir auf der Erde nur die von astronomischen Objekten entsandte Strahlung untersuchen können, laufen Messungen immer auf irgendeine Weise darauf hinaus, die Intensitäten in Abhängigkeit einer physikalischen Größe zu messen. So ist die Fotometrie die Messung der zeitlichen oder räumlichen Änderung der durch Filter definierten integralen Intensität. Die Interferometrie kann man als Messung der Intensität in Abhängigkeit einer räumlichen Koordinate auffassen (Abstand der Spiegel im Interferometer oder der Teleskope). Die Spektroskopie misst die Abhängigkeit der Intensität von der Wellenlänge oder einfacher, von der Farbe des Lichts. Von diesen drei genannten Messmethoden sei die Spektroskopie nun in ihren Grundzügen und physikalischen Grundlagen etwas genauer dargelegt.

### **Die elektromagnetische Strahlung**

Frage: Warum leuchten Sterne? Antwort: Weil sie eine Temperatur besitzen. Alle Körper mit einer Temperatur über dem absoluten Nullpunkt emittieren elektromagnetische Strahlung. Intuitiv wird dies

plausibel, wenn man ein Stück Eisen erwärmt. Ab einer bestimmten Temperatur beginnt es zu glühen, zu leuchten. Dann hat die vom Eisen abgestrahlte Strahlung eine Photonenenergie, welche von unserem Auge verarbeitet werden kann. Alltägliche Gegenstände oder auch der Mensch selbst strahlen im Energiebereich, den man als Infrarotstrahlung bezeichnet, es gehört aber ebenso wie das "Licht" zum gleichen Phänomen, nämlich zum elektromagnetischen Spektrum. Radiound Röntgen- wie auch Gammastrahlung sind ebenfalls lediglich Bereiche in diesem Spektrum. Sie unterscheiden sich nur in der transportierten Photonenenergie. Diese Energie ist proportional zur Fre-

quenz der Strahlung und umgekehrt proportional zur Wellenlänge der Strahlung. In einem Regenbogen sehen wir die elektromagnetische Strahlung im Bereich, den wir als Licht bezeichnen, aufgespalten in die Wellenlängen bzw. Farben. Während das Licht mit kurzer Wellenlänge, also höherer Frequenz, vom Auge als blau empfunden wird, gehört das rote Licht zu größeren Wellenlängen und damit zu kleineren Frequenzen und Photonenenergien (Abb. 1). Diesen Bereich bezeichnet man als visuellen Bereich (VIS).

Weiter über den roten Bereich hinaus gelangt man zum erwähnten Infrarot (IR), gefolgt von Mikrowellen (MW), Zenti-

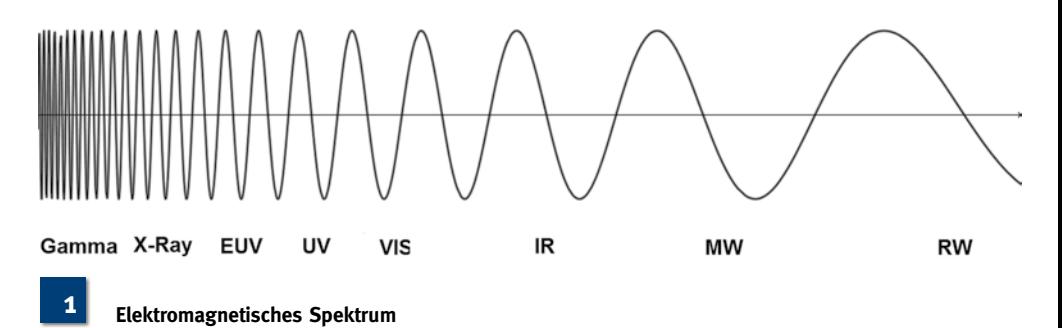

meterwellen (hier liegt die Wellenlänge tatsächlich bei einigen Zentimetern) bis hin zu den Radio- und Kilometerwellen (RW). Hier werden die Photonen also immer energieärmer. Über das blaue Ende hinaus gelangt man in den Bereich der Ultraviolett-Strahlung (UV), hin zum extremen UV (EUV) und über den Röntgenbereich (X-Ray) zur hochenergetischen Gammastrahlung (Gamma).

### **Atome, Moleküle und Strahlung**

Was also macht die Spektroskopie, also die Messung der Intensität in Abhängigkeit der Farbe so wichtig für die Astrophysik? Das ist die Tatsache, dass Atome und Moleküle mit der elektromagnetischen Strahlung in Interaktion treten und durch diese Interaktion ihren charakteristischen "Fingerabdruck" im elektromagnetischen Spektrum hinterlassen. Der Fingerabdruck im Detail verrät uns, welche Prozesse in der Quelle vorgehen. Atome wie auch Moleküle können nur diskrete Energien aufnehmen und abgeben, also treten diese nicht mit jeder Wellenlänge in Interaktion, sondern picken sich bestimmte heraus. Durchläuft beispielsweise weißes Licht ein Gas aus einer bestimmten Sorte Atomen, so werden ganz bestimmte Energien vom Atom aufgenommen. Genauer: Die Elektronen in der Hülle des Atoms nehmen diese Energie auf und springen auf ein höheres Energieniveau. Diesen angeregten Zustand behalten sie nicht lange und springen wieder zurück, wobei sie den aufgenommenen Energiebetrag wieder abgeben. Da die Abgabe nicht in eine bevorzugte Richtung geschieht, sondern gleichmäßig kugelförmig erfolgt, also als Streuprozess letztlich aufgefasst werden kann, verbleibt im Signal der von der Quelle in unsere Richtung entsandten Strahlung eine effektive Minderung der Intensität. Dies erkennt man in Form einer sogenannten Absorptionslinie im Spektrum, einer dunklen Stelle im sonst gleichmäßigen Kontinuum (Abb. 2).

Da jede Atomsorte, also jedes Element, seine charakteristischen Anregungsenergien besitzt, kann man durch Messung der Linienpositionen im Spektrum, also durch Bestimmung der jeweiligen Energie, auf das Element schließen, welches die Linien verursacht. Damit ist es also möglich, die Bestandteile der Quelle zu identifizieren und deren chemische Zu-

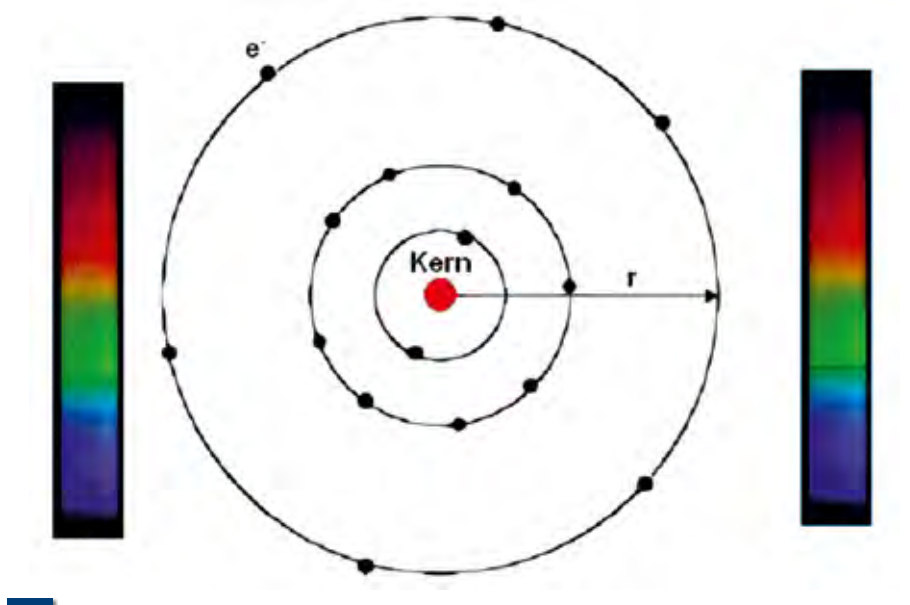

### **2**

**3**

**Absorption: Dem dargestellten Atom wird ein kontinuierliches Spektrum (links) angeboten. Da die Elektronen im Bohr`schen Atommodell den Kern nur auf bestimmten Bahnen, durch den jeweiligen Bahnabstand r klassifiziert, umkreisen können, können sie auch nur eine bestimmte Energiemenge aufnehmen. Diese Energiemenge ist gleich der Energiedifferenz der Bahnen, zwischen denen das Elektron wechselt. Je Bahn ist die Anzahl der Elektronen auch begrenzt. Beim Zurückspringen auf eine energieärmere (tiefere) Bahn gibt das jeweilige Elektron zwar die Energie wieder ab, aber diese Energie wird in alle Raumwinkel gleich emittiert (von vielen solchen Abregungsprozessen). Daher kommt nicht die gesamte Intensität beim Beobachter (rechts) an und es verbleiben dunklere Stellen an den entsprechenden Orten (Frequenzen) des Spektrums, die von den Elektronen aufgenommen werden können. Man spricht dann von einem Absorptionsspektrum.**

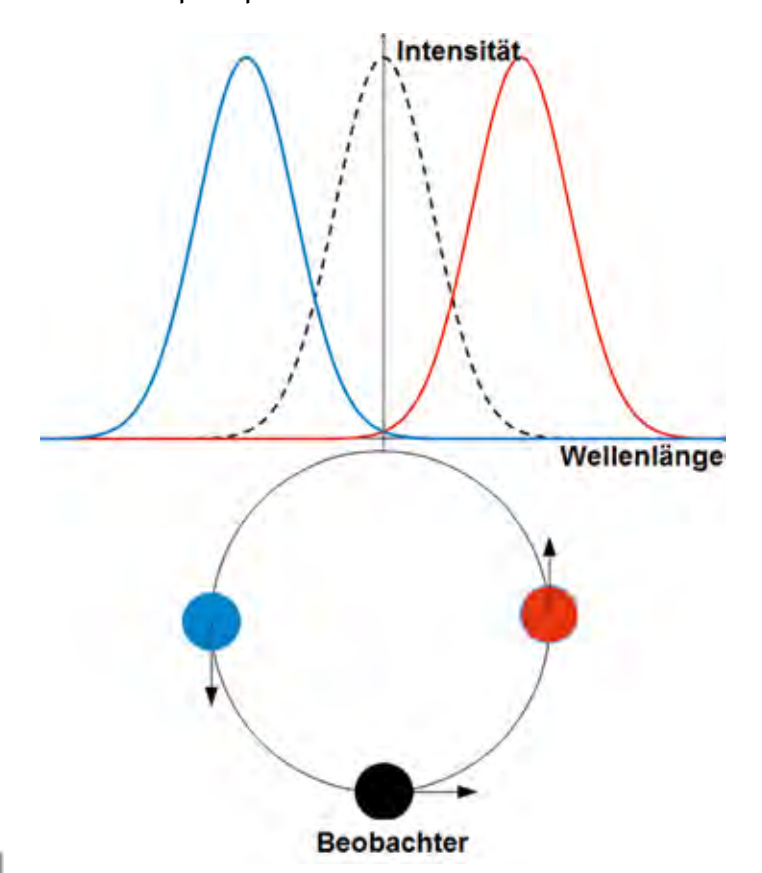

**Dopplerverschiebung: Die mittlere Linie (schwarz) befindet sich bei der sogenannten Ruhewellenlänge, also der Position, an der die Linie steht, wenn Beobachter und Quelle keine Relativgeschwindigkeit in der Sichtlinie besitzen. Entfernt sich die Quelle, wird die Linie zu größeren Wellenlängen, also Richtung Rot verschoben (rot). Bei Annäherung wird sie blauverschoben (blau).**

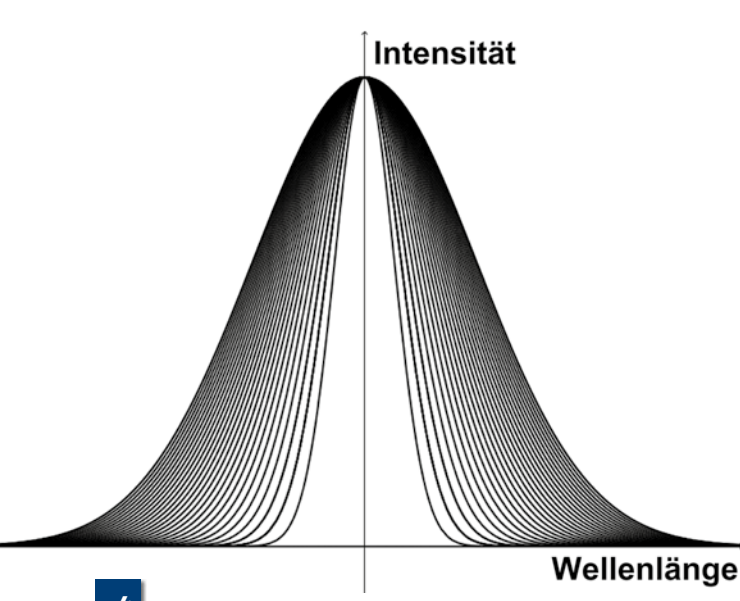

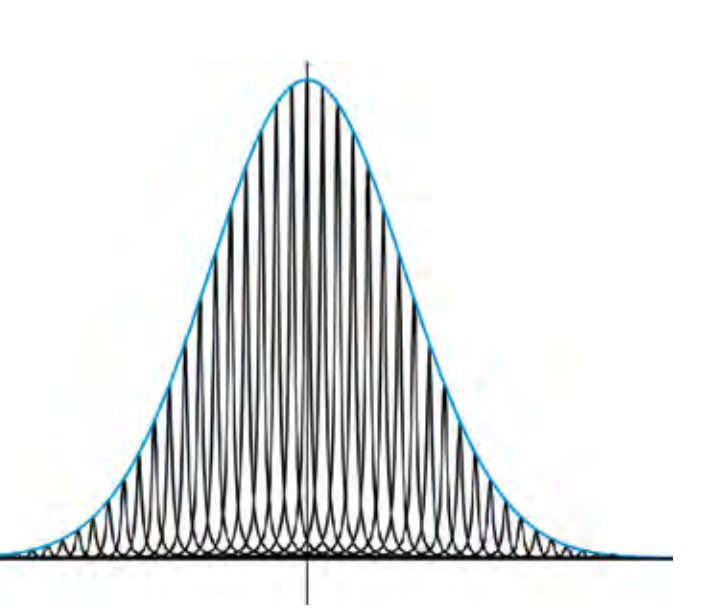

**Dopplerverbreiterung: Bei zunehmender Temperatur wird 4 5die Linie immer breiter. Dies ist hier durch die Kurvenschar dargestellt. Bei rotierender Quelle wird die Linie breiter, je höher die Rotationsgeschwindigkeit ist.**

**Dopplerlinie aus vielen natürlichen Linien: Die Summe aller schwarzen Profile bildet die Einhüllende. Diese Einhüllende wird als Dopplerprofil bezeichnet, ihre Breite kann als Maß für die im Gas herrschende Temperatur dienen.**

sammensetzung zu bestimmen. Über diese Elementanalyse hinaus gibt es noch einige weitere Parameter, welche man aus dem Spektrum gewinnen kann. Dies soll im Folgenden sehr kurz beleuchtet werden.

### **Aus dem Spektrum ableitbare Größen**

Der akustische Dopplereffekt ist landläufig bekannt: Ein sich näherndes Fahrzeug tönt höher als ein sich entfernendes. Die Schallwellen werden bei Annäherung komprimiert, die Frequenz also erhöht, und bei Entfernen gestreckt, die Frequenz also reduziert. Obwohl sich elektromagnetische Wellen grundsätzlich von Schallwellen unterscheiden, gibt es auch hier denselben Effekt: den optischen Dopplereffekt.

### Bemerkung:

Schallwellen sind Dichteschwankungen im Medium wie z. B. der Luft um uns herum. Sie werden zu der Gruppe sogenannter longitudinaler Wellen gezählt, da die Dichteschwankung parallel zur Ausbreitungsrichtung liegt. Licht hingegen benötigt kein Medium, um sich auszubreiten. Die Ausbreitungsrichtung, elektrischer und magnetischer Feldvektor stehen senkrecht zueinander. Daher werden diese Wellen zu den transversalen Wellen gezählt, schwingende Größe senkrecht zur Ausbreitungsrichtung.

Bewegt sich eine Lichtquelle auf uns zu, so werden die Linien im Spektrum zu höheren Frequenzen, also in Richtung des blauen Endes verschoben. Entfernt sich die Quelle, so wird es zum roten Ende verschoben (Abb. 3). Durch Vergleich mit einer ruhenden Referenzquelle kann also auf die Geschwindigkeit der Lichtquelle auf der Sichtlinie geschlossen werden. Dies erlaubt beispielsweise die Bestimmung von Massen in Doppelsternsystemen. Auf diesen Punkt wird später noch eingegangen, da er von essentieller Wichtigkeit für die Sternphysik ist.

Der Dopplereffekt bewirkt, auch bei ruhenden Quellen, eine Verbreiterung der Linie. Die Atome bewegen sich mit einer mittleren Geschwindigkeit, bestimmt durch die Temperatur des Gases. Da dies ein statistischer Prozess ist, und die Geschwindigkeiten im Dreidimensionalen gleichverteilt sind, kommt es zu einer Verbreiterung der Linie. Damit kann man also auf die Temperatur des Gases schließen. Allerdings wird die Linienbreite auch durch den Druck im Gas beeinflusst. Dieser Effekt ist zugleich komplizierter, da das Wechselwirkungspotenzial zwischen den Atomen eine wesentliche Rolle spielt und bei Überlagerung beider Effekte nur schwer zu trennen ist. Für dünne Gase jedoch ist die Temperatur gut zu bestimmen (Abb. 4).

Bei der Spektroskopie von Sternen, oder allgemeiner, rotierenden Quellen mit Rotationsachsen quer zur Sichtlinie, führt eben diese Rotation ebenfalls zu einer Verbreiterung der Linie durch den Dopplereffekt, da sich eine Sternhälfte auf uns zu und die andere Hälfte von uns weg bewegt. Da jedoch im Teleskop der Stern nur als unaufgelöste Punktquelle erscheint, ergibt sich in diesem integralen Licht eine Verbreiterung der Linien.

Nun gibt es auch Linien, welche auf die Präsenz eines Magnetfeldes ansprechen. Diese Linien spalten dann in mehrere Komponenten auf. Bei schwachen Magnetfeldern erkennt man nur eine Verbreiterung der entsprechenden Linie und kann sie durch Vergleich mit magnetisch nicht-sensitiven Linien von anderen Verbreiterungsmechanismen (Temperatur- (bzw. Dopplerverbreiterung) und Druckverbreiterung) unterscheiden. Diese Aufspaltung ist proportional zur Wellenlänge im Quadrat und daher gut im Infrarot zu detektieren. Es ist jedoch erforderlich, das Spektrum polarisationsabhängig zu messen, worauf hier nicht weiter eingegangen werden soll.

Evtl. stellt sich der Leser die Frage, wie breit eine Linie ist, wenn keine Linien verbreiternden Effekte präsent sind. Eine Antwort möchte der Autor nicht schuldig bleiben. Dann hat die Linie eine Breite, die als natürliche Linienbreite bezeichnet wird. Sie ergibt sich aus der sogenannten Heisenberg`schen Unschärferelation zwischen Energie des Zustandes und seiner Lebenszeit. Je langlebiger ein Zustand ist, also je länger ein Teilchen im angeregten Zustand verweilt, desto geringer ist die Unschärfe in der Energie, desto schmaler erscheint die Linie. In den meisten Fällen jedoch verhindern die physikalischen Prozesse oder die technischen Einflüsse der Messgeräte eine Messung dieser Breite.

### Bemerkung:

Die Heisenberg`sche Unschärferelation gilt für sogenannte Observablen im quantenmechanischen Sinne, also Messgrößen. Oder etwas verständlicher: Manipulierbare physikalische Größen. Da man die Zeit in einem Experiment nicht manipulieren kann (sie läuft kontinuierlich ab), ist die Energie-Zeit-Unschärfe zunächst nicht ohne Weiteres plausibel. Der interessierte Leser sei auf einschlägige Literatur verwiesen.

Bei der Dopplerverbreiterung kann man sich das so vorstellen: Die Geschwindigkeiten der Atome auf dem Sehstrahl sind gleichverteilt und alle "absorbieren und re-emittieren mit der natürlichen Linienbreite" (vgl. Abb. 5). Das entstehende Linienprofil ist also eine Überlagerung vieler gleichverteilter natürlich breiter Linien! Diese Linien (schwarz in Abb. 5) haben eine andere Form als die Dopplerlinien, man nennt sie Lorenzprofil. Liegt nun ein dichtes Gas vor, in dem es also viele Stöße zwischen den Teilchen gibt, so wird hierdurch die Lebenszeit im angeregten Zustand verringert. Nach Heisenberg muss dann die Unschärfe in der Energie zunehmen, was sich durch eine breitere Linie bemerkbar macht. Daher kann man darauf schließen, dass bei lorenzförmigen Linien das System durch Stöße dominiert wird. In der Sternphysik liegen beide Effekte oft in ähnlicher Stärke vor und führen daher zu einer Überlagerung der beiden Profile. Das resultierende Profil nennt man Voigtprofil.

### **Doppelsterne**

Doppelsternsysteme (genauer: Bedeckungsveränderliche) leisten einen wichtigen Beitrag zur Forschung in der stellaren Astrophysik. Dies liegt daran, dass man durch Kombination fotometrischer und spektroskopischer Messungen die Massen und die Bahn des Systems bestimmen kann. Zusammen bekommt man also Aussagen über die chemische Zusammensetzung, Massen und Bahn der Komponenten des Systems.

Durch die gegenseitige Umkreisung der Komponenten kommen die Komponenten abwechselnd auf uns zu bzw. entfernen sich von uns. Dies führt zu periodischen Dopplerverschiebungen der Spektrallinien. Während die eine Komponente auf uns zu kommt und daher deren Linien

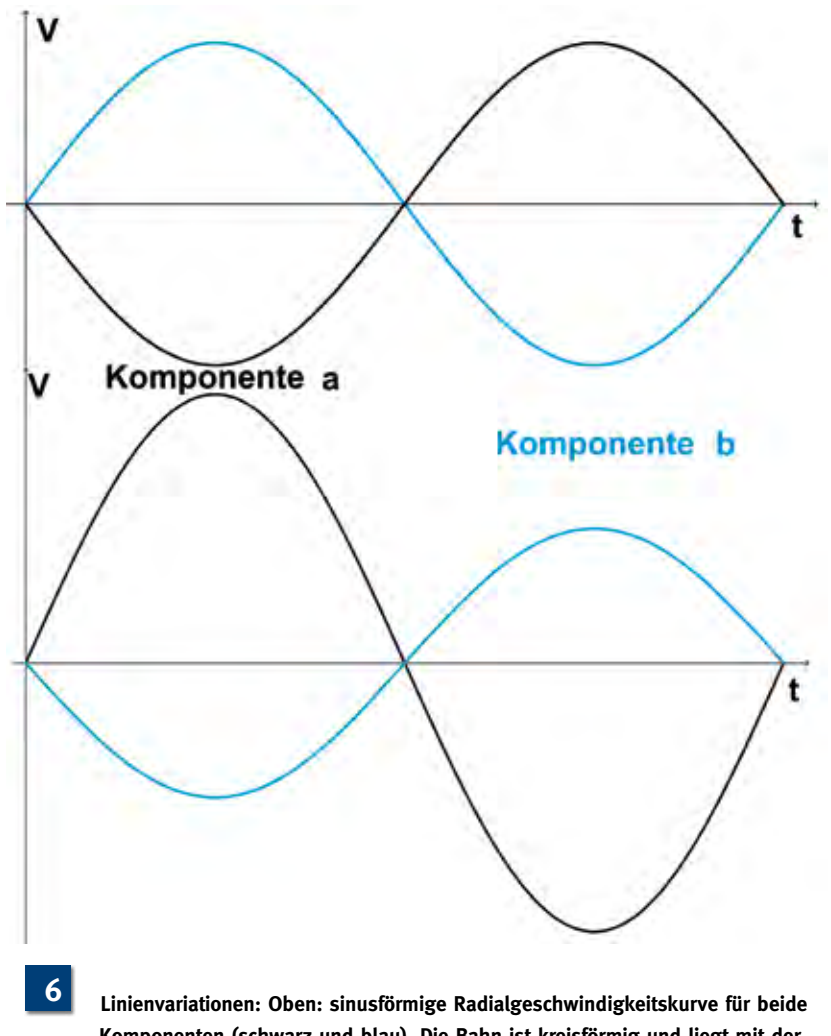

**Komponenten (schwarz und blau). Die Bahn ist kreisförmig und liegt mit der Sehlinie in einer Ebene. Beide Komponenten haben gleiche Massen. Unten: Wie oben, jedoch Komponenten unterschiedlicher Massen.**

zum Blauen verschoben werden, entfernt sich die andere Komponente und deren Linien werden zum Roten verschoben. Trägt man diese Verschiebungen gegen die Zeit auf, erhält man Kurven, welche die Radialgeschwindigkeiten, also die Geschwindigkeiten der Komponenten auf der Sichtlinie, mit der Zeit darstellen.

Eine solche Kurve ist in der Abbildung 6 dargestellt. Es ist nötig, hier noch etwas exakter zu werden. Die Bahnebene, in welcher sich die beiden Komponenten umlaufen, kann noch gegen die Sichtlinie geneigt sein. Man bezeichnet diesen Neigungswinkel als Inklination und gibt ihm den Buchstaben i. Dabei bedeutet ein i = 90°, dass die Bahnebene die Sichtlinie enthält und i = 0°, dass die Bahn senkrecht zur Sichtlinie steht. Für den Fall, dass  $i = 0^{\circ}$  ist, kann man keine Radialgeschwindigkeit messen, da es keine resultierende Amplitude auf der Sichtlinie gibt. Die Bahngeometrie ist also ausschlaggebend für die realen Geschwindigkeiten. Man erhält die Inkli-

nation nicht aus spektroskopischen, sondern aus fotometrischen Messungen von Bedeckungsveränderlichen. Die aus dem Spektrum direkt ableitbare Größe ist daher nicht die Geschwindigkeit, sondern die Geschwindigkeit multipliziert mit dem Sinus des Inklinationswinkels. Ohne Kenntnis der Bahnneigung kann man aber zumindest das Massenverhältnis der Komponenten bestimmen. Es ergibt sich aus der Geschwindigkeitsamplitude der einen Komponente dividiert durch diejenige der anderen. In der Abbildung 6 oben ist also eine sehr vereinfachte Kurve gezeigt: Ohne jegliche Deformationen durch Bahngeometrie und nur für Komponenten gleicher Massen.

In der Theorie des Sternaufbaus und der Sternentwicklung besagt das Vogt-Russell-Theorem: Die Struktur und die Entwicklung sind durch die Masse und chemische Zusammensetzung eindeutig bestimmt. Dies ist erfüllt, solange Magnetfelder und Rotation vernachlässigbar

sind. Mit Doppelsystemen lassen sich also Sternaufbausimulationen mit den Beobachtungswerten vergleichen. Da der Sternaufbau keinesfalls im Detail verstanden ist und daher auch die Entwicklung nicht und zugleich ein solches Modell selbst im Home-PC gerechnet werden kann, ist es ein interessantes Gebiet, welchem man sich beobachterisch, aber auch theoretisch widmen kann, selbst als Amateur.

### **Schlussbemerkung**

Dieser Artikel dient als eine einfache Übersicht der Prinzipien der Spektroskopie auf einem sehr einfachen Level. Die einzelnen angesprochenen Punkte können natürlich beliebig tiefgehend und exakter formuliert und betrachtet werden. Es zeigt sich aber, dass viele Fragen oft auf diese Grundlagen letztlich wieder hinauslaufen und es daher wichtig ist, sich die "einfachen" Grundlagen immer

wieder ins Gedächtnis zu rufen. Es ist auch vorstellbar, dass dieser kleine Abriss bei dem einen oder anderen Leser das Interesse geweckt hat, sich näher mit der Spektroskopie zu beschäftigen, denn sie ist natürlich kein Hexenwerk, sondern eine wissenschaftliche Messmethode. In diesem Fall hätte der Artikel seinen Zweck erfüllt.

## **Die Auswertung spektroskopischer CCD-Aufnahmen (Prinzipien der Datenreduktion)**

von Lothar Schanne

### **– Teil 2 –**

Im ersten Teil (Heft 50) wurden die Komponenten in einer Spektrum-CCD-Aufnahme vorgestellt. Neben dem Spektrumstreifen, der eigentlichen Messgröße, gibt es Artefakte, die vor der Extraktion des Spektrums möglichst quantitativ eliminiert werden sollen. Behandelt wurden bisher Bias, Dunkelstrom, Ausleserauschen und Cosmics. Diese Liste ist aber noch nicht vollständig, die fehlenden Komponenten werden nachfolgend diskutiert.

### **Streulicht**

Eine unangenehme Störkomponente ist Streulicht. Zum einen wird das Stern-

licht des Objekts an den optischen Flächen des Spektrografen etwas gestreut. Dieses Streulicht ist aber normalerweise so schwach und so gleichmäßig auf dem CCD verteilt, dass es in der Praxis nur wenig Bedeutung hat. Es wird zweckmäßigerweise durch eine Licht absorbierende Innenfläche des Spektrografengehäuses und der mechanischen Komponenten gedämpft (z. B. matter Schwarzlack oder schwarzer Samt). Unberechenbarer sind Lichtlecks im Spektrografengehäuse und an den Verbindungen, wodurch diffuses Licht aus der Umgebung (auch Mondlicht) in den Spektrografen gelangen kann. Das kann zu weißen Schatten auf dem CCD führen. In diesem Fall müssen alle Leckmöglichkeiten mit schwarzem Tape abgeklebt werden. Hilfreich ist auch ein passend genähter Sack aus lichtdichtem Stoff, der über den Spektrografen gestülpt wird (natürlich darf die Luftkühlung des CCD nicht behindert werden). Beispiele solcher Streulichteffekte sind in der Abbildung 1 erkennbar.

### **Schmutzeffekte**

Wie im Falle der Deep-Sky-Fotografie können Schmutzteilchen auf optischen Flächen zu Schatten auf der Spektrumaufnahme führen. Kritisch sind vor allem Staub und Fasern auf dem Deckglas der CCD-Kamera, die sich wenige Millimeter vor dem CCD-Chip befindet. Bei der Spektroskopie kommt noch eine Besonderheit vor: Staubteilchen im Spalt. Sie

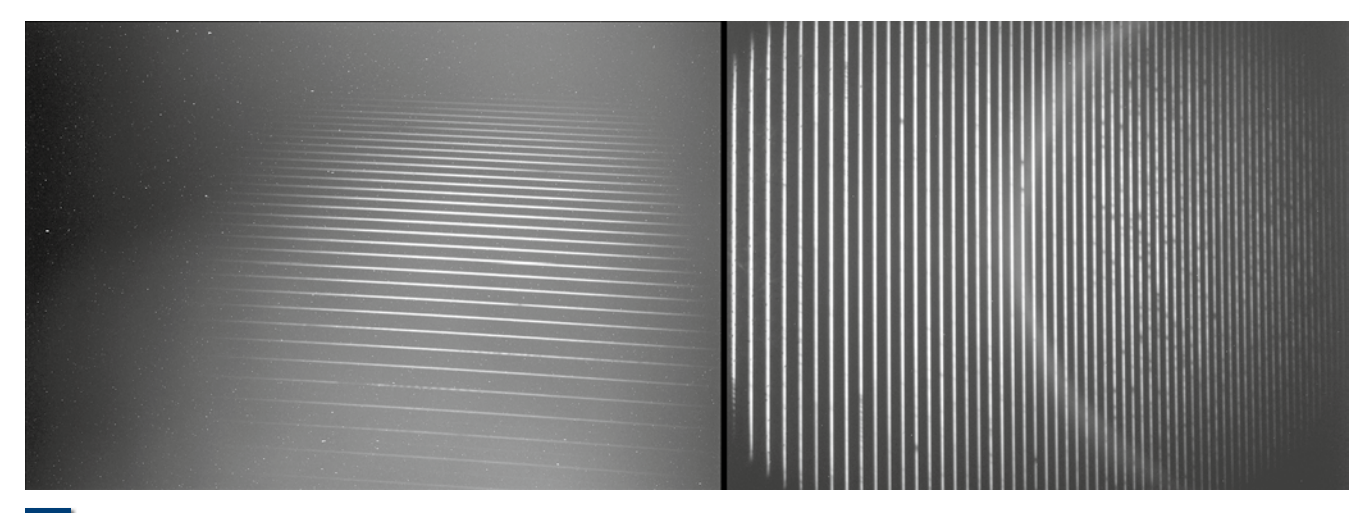

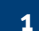

**Links diffuses Streulicht in einer Spektrumaufnahme eines Eigenbau-Echelle-Spektrografen (Schanne), rechts halbkreisförmige Innenreflexion an einer röhrenförmigen Alu-Linsenfassung eines Eigenbau-Echelle-Spektrografen (Sablowski).**

**127**

vermindern den Lichtdurchsatz und führen zu grauen Streifen auf dem CCD in Richtung der Dispersion (vgl. Abb. 2). Diese Vignettierungen durch Schmutz werden sichtbar in Flataufnahmen, die deshalb unverzichtbarer Bestandteil des nächtlichen Aufnahmeprogramms sind. Geschickterweise positioniert man das Objektbild so auf dem Spalt, dass der Spektrumstreifen keine schmutzbedingten Vignettierungen kreuzt.

### **Himmelshintergrund**

In Europa, insbesondere in oder nahe den Großstädten, sind wir mit viel Fremdlicht und damit aufgehelltem Himmel konfrontiert. Die Helligkeit eines dunklen Himmels (in Namibia) entspricht etwa 18 mag/arcsec². Bei uns sind eher 16 mag/ arcsec² die Regel.

Dieses Streulicht gelangt ebenfalls auf unseren CCD und bildet einen diffusen Hintergrund. Gasentladungslampen in der Nachbarschaft, insbesondere die gelben Natriumdampflampen, können auch Emissionslinien in unserer Spektrumaufnahme hinterlassen. Glücklicherweise lässt sich der Himmelshintergrund relativ einfach aus den Spektrumaufnahmen eliminieren, in dem parallel zu dem Spektrumstreifen während der Datenreduktion die Intensität des Himmelshintergrunds ausgemessen und in Abzug gebracht wird. Dieser Umstand führt dazu, dass Spektroskopie auch mitten in einer Großstadt ausgeübt werden kann.

### **Arbeitsprogramm für die nächtlichen spektroskopischen Messungen**

Damit bei der späteren Datenreduktion keine wichtigen Informationen (Dateien) fehlen, muss man sich vor der Beobachtungsnacht darüber Gedanken machen. In vielen Fällen kann man sich einen Teil der Begleitaufnahmen sparen (z. B., wenn man über eine Bibliothek skalierbarer Dunkelfeldaufnahmen und ein rezentes Masterflat verfügt). Nachfolgend ist das typische Vorgehen skizziert:

**Bias:** Es wird mit der thermisch equilibrierten CCD-Kamera am Spektrografen ein Bias aufgenommen. Also eine Kurzzeitbelichtung < 1 s ohne Lichteinfall (Der Kameraverschluss wird nicht geöffnet. Um sicher zu gehen, dass kein Licht durch das Teleskop eindringt, kann man zusätzlich auch die Öffnung des Tele-

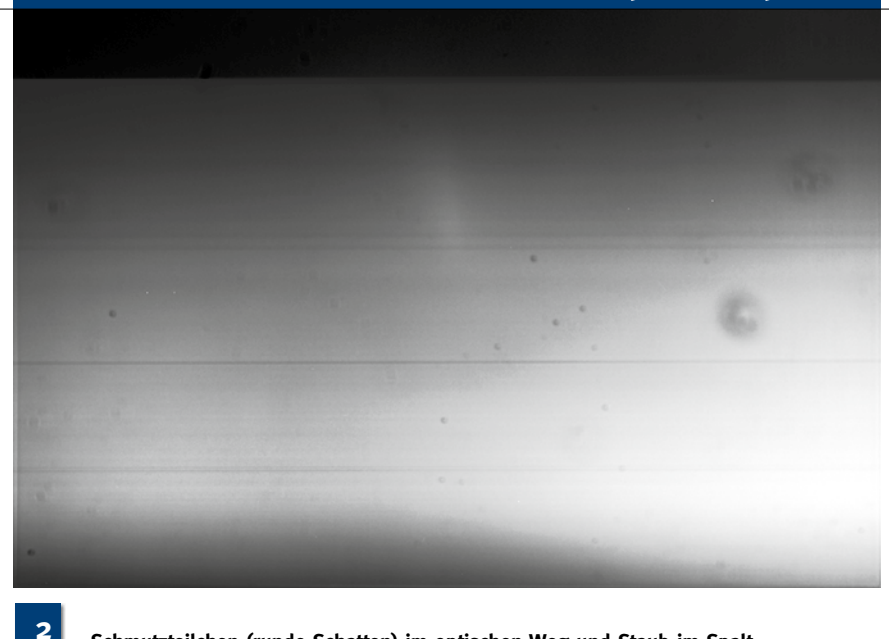

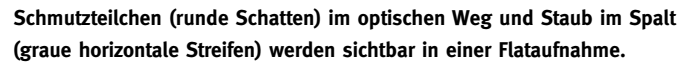

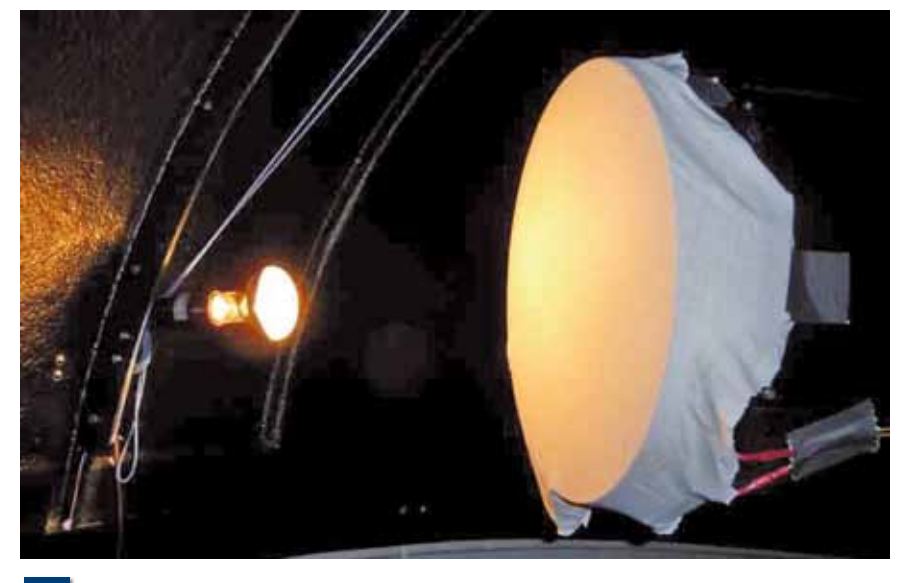

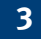

**3** Vorrichtung zur Aufnahme eines "T-Shirt"-Flats.

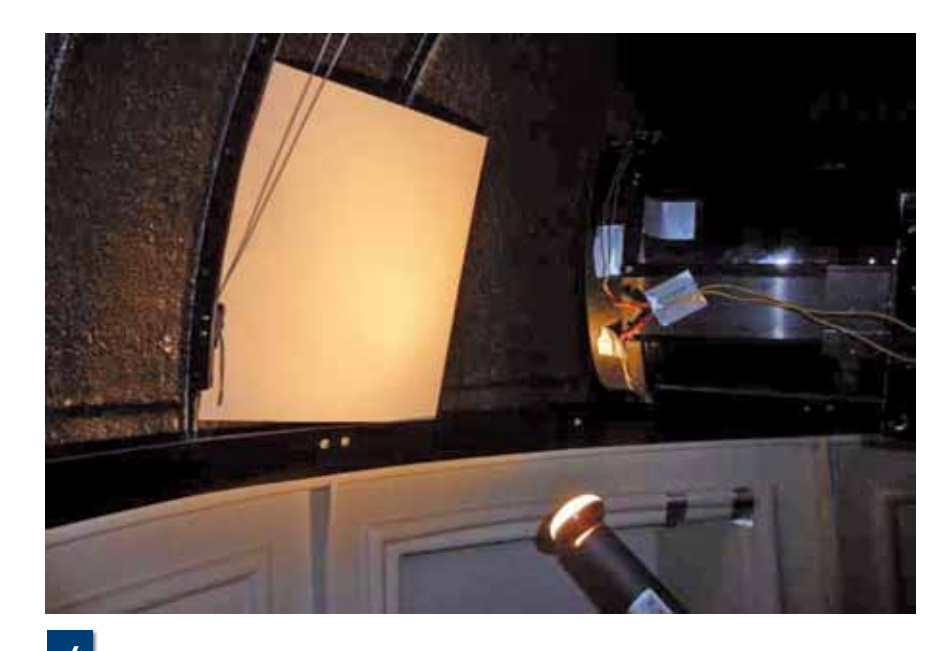

**Vorrichtung zur Aufnahme eines "Dome"-Flats.** 

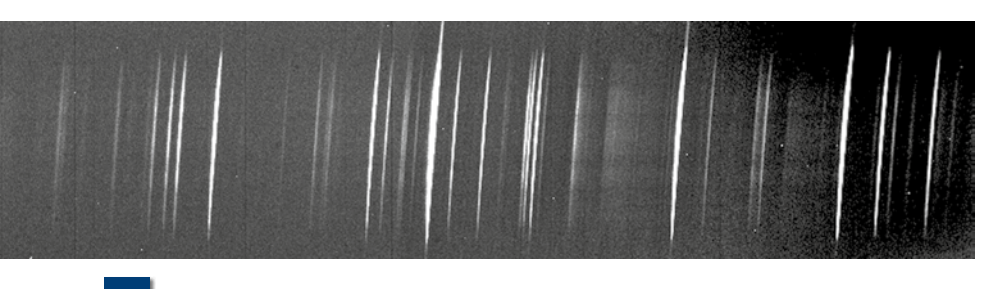

**Kalibrierspektrumaufnahme einer ThAr-Hohlkathodenlampe. 5**

skops abdecken). Mit diesem Bias wird später das Kalibrierspektrum vom Bias befreit. Wenn das Bias keine Muster zeigt oder eine ungewöhnliche Statistik ist man auch sicher, dass die CCD-Kamera in Ordnung ist.

**Darks:** Bei der eingestellten Betriebstemperatur des CCD-Chips werden möglichst viele Darks (Dunkelbildaufnahmen) aufgenommen. Sie werden später gemittelt (unter Ausschluss von Aufnahmen mit Cosmics bzw. unter Eliminierung der Cosmics durch die Software). Die Darks können auch nach den Objektbeobachtungen aufgenommen werden. Das hat den Vorteil, dass man die Belichtungszeiten der Objektaufnahmen kennt.

**Flats:** Die Aufnahme guter Flats durch das Teleskop und den Spektrografen ist ein schwieriges Unterfangen. Nach meinen Erfahrungen müssen Flats perfekt sein oder man sollte es lassen. Schlechte Flats beeinträchtigen das Ergebnis (im Vergleich zu Auswertungen ohne Berücksichtigung der Flats).

"T-Shirt-Flats" werden folgendermaßen gewonnen: Man überzieht die Öffnung des Teleskops mit einem weißen Tuch (faltenfrei!!) und beleuchtet diesen "Diffusor" mit einer starken (150W-)Halogenlampe (Abb. 3). Leuchtstoffröhren, Sparlampen und Gasentladungslampen sind nicht geeignet, weil sie kein kontinuierliches und flaches Spektrum abgeben. Man belichtet mehrere Minuten bis nahe an die Sättigung der Pixel (ca. 80 %). Aber Vorsicht: Es dürfen keine Pixel wirklich gesättigt sein! Alle Pixel müssen im linearen Bereich ihrer Empfindlichkeit sein. Man sollte möglichst viele dieser Flats aufnehmen und sie später mitteln (damit mit den Flats kein relevantes Rauschen in das Ergebnis eingeschleust wird). Die Flats zeigen im allgemeinen Helligkeitsgradienten sowie Schmutzeffekte (Staub). Die Flats müssen genauso wie die Objektaufnahmen vom Bias und Dunkelstrom befreit werden. Deshalb müssen ausreichend Dunkelaufnahmen (Darks) mit der Belichtungszeit der Flats gemacht werden, um später die Flats korrigieren zu können (Herstellung eines Masterflats).

Anstelle des "T-Shirts" kann auch ein weißer Karton ausreichender Größe vor dem Teleskop angebracht und angestrahlt sein ("Dome-Flat", Abb. 4). Die besten Erfahrungen habe ich mit einer Leuchtfolie der Firma Gerd Neumann gemacht, die in einem passenden Holzrahmen direkt auf die Teleskopöffnung aufgesetzt wird. Sie hat eine gleichmäßige Flächenleuchtdichte und die Sternwarte wird nicht mit Licht geflutet. Die Flat-Aufnahmebedingungen sind damit sehr gut reproduzierbar.

Mehr zu den Problemen mit Flats ist in [1] zu lesen.

### **Objektaufnahmen**

Die Objektaufnahmen sind meist unkritisch. Man ermittelt nach Fokussierung und Halten des Objekts auf einer geeigneten Stelle des Spalts durch Autoguiding über eine oder mehrere Probebelichtungen die optimale Belichtungszeit und zieht eine Aufnahmeserie durch. Wichtig ist, dass kein Pixel innerhalb des Spektrumstreifens überbelichtet wird. Man muss sich im linearen Responsebereich der Pixel halten (max. etwa 70 oder 80 % der Kapazität, Kontrolle nach der ersten Belichtung).

### **Kalibrieraufnahmen**

Bei Spaltspektrografen ist die Aufnahme von Kalibrierspektren sinnvoll. Dazu wird das Objektlicht blockiert und statt dessen möglichst über den gleichen optischen Weg das Licht einer Kalibrierlampe eingeblendet. Das sind Gasentladungslampen, die ein Spektrum diskreter schmalbandiger Emissionslinien zeigen (Neon-Glimmlampe, bei hochauflösenden Spektrografen ThAr-Hohlkathoden-

lampen, vgl. Abb. 5). Die Kalibrierspektrumaufnahmen sind sehr gut geeignet, die Abbildungsgüte des Spektrografen zu beurteilen und bei Bedarf zu korrigieren. Man misst die FWHM der Spaltabbildungen (Linien) und minimiert sie durch entsprechende optische Einstellungen am Kollimator und/oder CCD-Objektiv. Ihr Hauptzweck ist aber die Zuordnung einer Wellenlängenskala zu den Pixelspalten. Insgesamt bewährt sich die folgende Vorgehensweise:

- 1. Aufnahme eines Bias und eines Flats. Ziel: Funktionstest der CCD-Kamera und Suchen der Pixelzeilen ohne Staubeffekte (zur Positionierung des Spektrumstreifens). Dann kann man sich meistens die Flats sparen.
- 2. Möglichst gute Fokussierung des Objektsternbilds auf dem Spalt (mit der Spaltbeobachtungskamera kontrolliert).
- 3.Aufnahme eines Kalibrierspektrums (z. B. Neon) im gewünschten Wellenlängenbereich und Vermessung der FWHM der Neonlinien (Breite des Spaltbildes). Dann Justierung von Kollimator und Kamera so, dass die FWHM minimal wird = optimale Fokussierung des Spektrografen.
- 4. Beginn der Aufnahmeserie (Objektaufnahmen, vorher und nachher ein Kalibrierspektrum).
- 5. Am Ende der Beobachtungsnacht Darkserien mit den Belichtungszeiten der Objektaufnahmen bzw. Flats. Wenn Flats gemacht werden, dann bei jedem Wechsel der Gitterstellung (Änderung des Wellenlängenbereiches).

Vorsicht: Falls man keine "Fullframes" aufnimmt sondern Bild-Ausschnitte, müssen die Ausschnitte aller verwendeten Aufnahmen (Objektaufnahmen, Kalibrierspektren, Flats, Darks, ...) übereinstimmen! Da heute Speicherplatz kein Problem mehr ist, sollte man generell Fullframes aufnehmen.

In Teil 3 der Artikelserie wird die Vorgehensweise bei der Datenreduktion vorgestellt und ihre Begründung diskutiert.

### *Literaturhinweis:*

*[1] L. Schanne, 2014: www. astrospectroscopy.eu/Einsteiger/ Flats/flats.htm, Stand Februar 2014.*

## **Nova Delphini 2013 – Ein Glücksfall spektroskopisch dokumentiert**

von Thomas Hunger, Jan-David Förster, Ulrich Waldschläger, Torsten Hansen, Roland Bähr und Berthold Stober

Am 14. August 2013 entdeckte der japanische Astronom Koichi Itagaki einen "Neuen Stern", lat. nova stella, im Sternbild Delfin bei einer Helligkeit von 6,8 mag (Nova Del 2013 = PNVJ20233073+2046041 = V339 Del). Ihr Maximum erreichte sie am 16. August 2013 bei einer Helligkeit von 4,3 mag, um danach wieder schwächer zu werden. Die Helligkeit und die Position am Himmel zur besten "Sendezeit" während des Ausbruches erlaubte es erstmals Amateuren, umfangreiche spektroskopische Daten auf einem Niveau zu gewinnen, welches vor rund zehn Jahren nur Profis vorbehalten war. Eine koordinierte Datensammlung wurde durch die französischen Sternfreunde von ARAS initiiert. Diese Kampagne fand entsprechende begleitende Unterstützung durch die Fachastronomie, namentlich Steve N. Shore, Universität Pisa. Die entstandene Dokumentation ist sehens- und lesenswert [1]. Auch in der Fachgruppe Spektroskopie der VdS wurde die Nova intensiv beobachtet, dokumentiert und gemeinschaftlich im Internet-Forum diskutiert. In diesem Artikel berichten wir über unsere Beobachtungen dieser Nova.

### **Das Ereignis**

Novae entstehen in binären Systemen aus einem Weißen Zwerg und einem (Roten) Riesen [2-5]. Der Riese füllt dabei sein Roche-Volumen aus, was einen Materietransfer zum Weißen Zwerg auslöst. Um

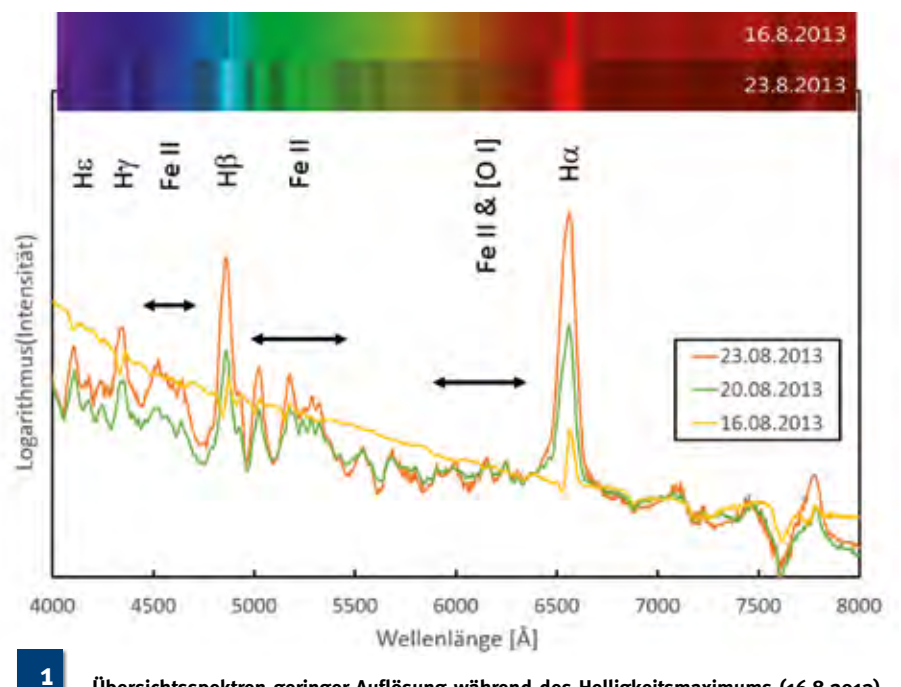

**Übersichtsspektren geringer Auflösung während des Helligkeitsmaximums (16.8.2013) und des beginnenden Abstiegs. Die verwendete Normierung erlaubt die qualitative Betrachtung des Kontinuums, welches besonders im Blauen an Intensität verliert. (Meade 12-Zoll-SC, Baader-Blaze-Gitter, Auflösung R ~200, Belichtungszeit 200 x 0,9 s)**

den Weißen Zwerg bildet sich eine Akkretionsscheibe, die langsam auf die Oberfläche des Weißen Zwerges hinabfällt.

Erhöht sich nun die Dichte des Materials auf der Oberfläche des Weißen Zwerges, so steigt auch die Temperatur dort kontinuierlich an, bis schließlich Wasserstoff-Fusion auf der Oberfläche des Weißen Zwerges zündet. Dieser Vorgang führt zu einer enormen Zunahme der Energiedichte, die die Reaktion selbst beschleunigt, die Temperatur weiter erhöht und schließlich über eine Druckerhöhung zu einer explosionsartigen Abstoßung der Hülle führt. Man kann hier also von einer gigantischen Wasserstoffbombe auf der Oberfläche des Weißen Zwerges sprechen. Treffend wird diese Phase auch als "Feuerball" bezeichnet. Die fort-

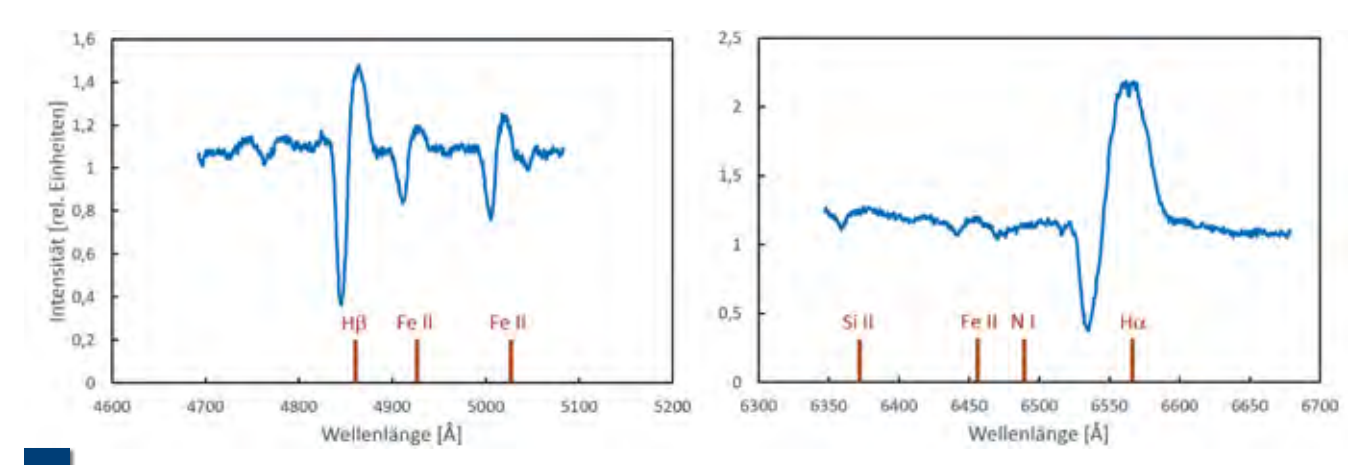

**Details der P-Cygni-Profile in zwei ausgewählten Spektralbereichen um die Balmerlinien H**α **und H**β **kurz nach dem visuellen Maximum am 17.8.2013. (8-Zoll-Newton, Littrow-Spektrograf, R ~ 2.000, 40 x 15 s) 2**

**130**

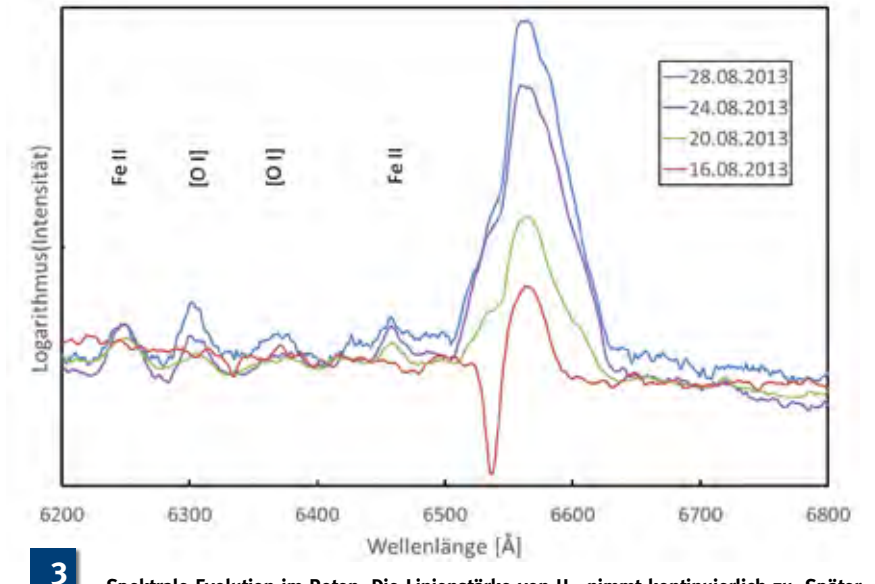

**Spektrale Evolution im Roten. Die Linienstärke von H**α **nimmt kontinuierlich zu. Später**  kommen die Emissionen der "verbotenen Linien" des Sauerstoffs dazu ([O I]). (Meade **LX200 10 Zoll, Czerny-Turner fasergekoppelt, Gitter 300 Linien/mm, R ~ 800, 20 min)**

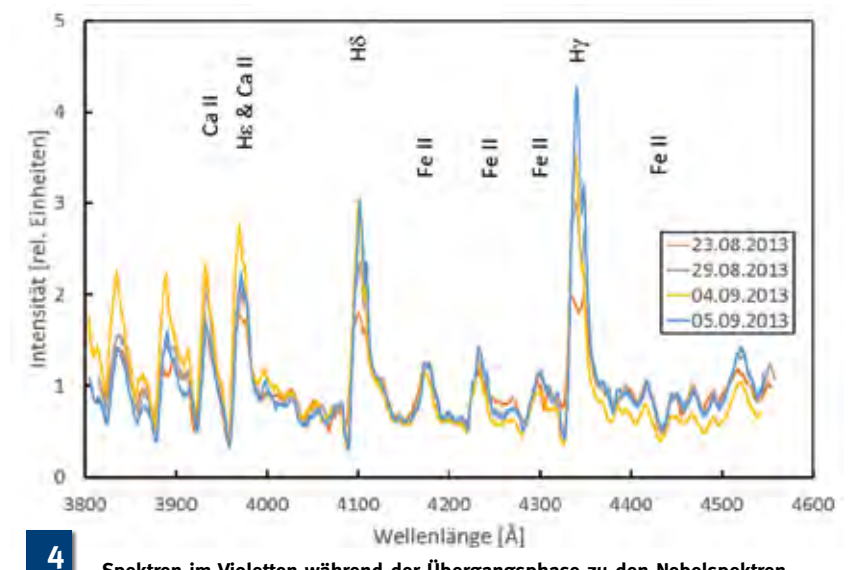

**Spektren im Violetten während der Übergangsphase zu den Nebelspektren. Die Emissionslinien werden immer stärker und zeigen Struktur. (Celestron C11, LHiRes III, Spalt 35 µm, R ~ 2.500, 7.000-13.000 s)**

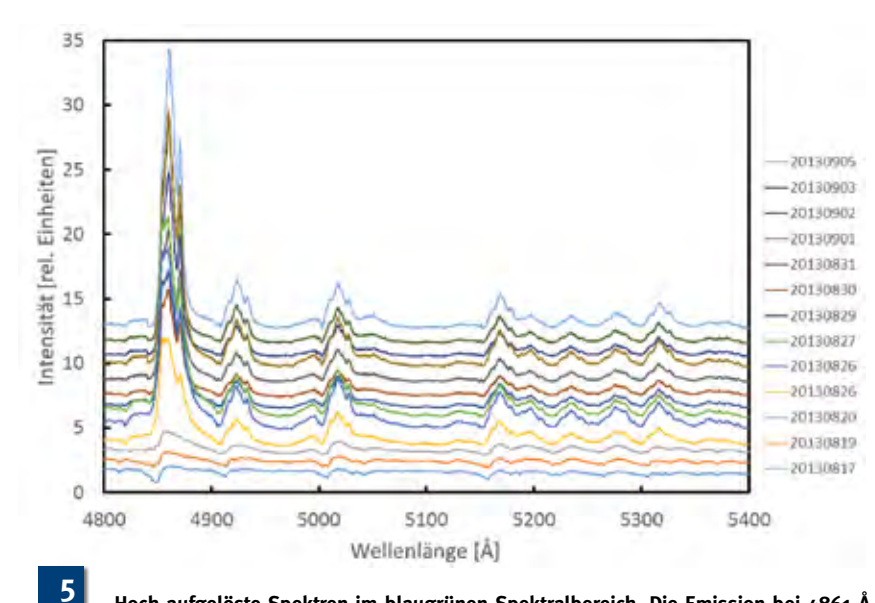

**Hoch aufgelöste Spektren im blaugrünen Spektralbereich. Die Emission bei 4861 Å ist H**β**, die anderen Emissionen stammen von Fe II. Bemerkenswert ist der Detailreichtum der Linien. (IAC 80, Teneriffa, Shelyak eshel, R ~ 11.000, ~10 x 60 s), siehe [7]. Die Spektren sind mit einem Offset versehen, um sie deutlicher zu trennen.**

schreitende Expansion der sich ablösenden Hülle zusammen mit dem noch aktiv brennenden Weißen Zwerg bestimmt den sichtbaren Verlauf der Nova. Am Ende der Nova und nach Verlöschen des Oberflächenbrennens bleibt ein Spektrum übrig, welches dem der Planetarischen Nebel ähnlich ist.

### **Die spektroskopische Evolution**

Die Abbildung 1 zeigt die spektroskopische Entwicklung der Nova während des Maximums und des ersten Abstiegs. In der Feuerball-Phase bis einschließlich des Maximums weist das Spektrum zwei Eigenschaften auf: ein starkes Kontinuum mit blauseitigem Strahlungsmaximum sowie sogenannte P-Cygni-Profile der dominierenden Spektrallinien. Als P-Cygni-Profile werden Emissionslinien mit einer blauseitig "vorgelagerten" Absorption bezeichnet. Der Namensgeber ist P Cyg, ein Stern mit starkem, aber konstantem Sternwind. Eine Nova unterscheidet sich hier deutlich, da es sich um eine ablösende Hülle handelt, die jedoch in diesem Stadium ähnliche spektroskopische Eigenschaften aufweist.

Die Absorptionskomponenten der P-Cygni-Profile entstehen bei Novae auf der Sichtlinie zwischen Betrachter und dem undurchsichtigen "Feuerball", dem die kontinuierliche Strahlung im Spektrum entstammt. Dieser innere Bereich ist von einer Hülle frei expandierenden Gases umgeben, welche sich in alle Raumrichtungen mit Geschwindigkeiten von mehreren Tausend Kilometern pro Sekunde ausdehnt und dabei langsam abkühlt. Die Hülle selbst weist dabei eine Dichte- und Temperaturschichtung auf, wobei Dichte und Temperatur nach außen hin abnehmen. Die P-Cygni-Profile entstehen dabei aus einer Überlagerung zweier Effekte [4, 6]. Die Emissionskomponenten der P-Cygni-Profile sind symmetrisch um die Ruhewellenlänge der emittierten Linien der entsprechenden Atome oder Ionen verteilt. Die Lichtemission entstammt den inneren heißen Bereichen der Hülle, die im Gegensatz zum opaken Kontinuumsstrahler jedoch durchsichtig sind. Da vom Beobachter aus gesehen alle emittierenden Bereiche der Hülle zum Spektrum beitragen, sehen wir solche, die sich mit unterschiedlichen Relativbewegungen auf uns zu- oder von uns wegbewegen. Im Spektrum übersetzen sich diese Radialge-

schwindigkeiten über den Doppler-Effekt in Wellenlängenverschiebungen gegen die Ruhewellenlänge. Die Strahlung durchdringt auf dem Weg zum Beobachter nun weiter außenliegende Hüllenschichten, welche sich auf der direkten Sichtlinie befinden und auf den Betrachter zubewegen. Im Spektrum entstehen dadurch die blauverschobenen Absorptionslinien. Addiert man beide beschriebenen Effekte der Absorption und der Emission, entsteht die charakteristische P-Cygni-Linienform. Details der Profile bei Hα und Hβ sind in der Abbildung 2 zu sehen. Sie zeigt P-Cygni-Profile kurz nach dem Maximum mit höherer spektraler Auflösung. Neben den Balmerlinien des Wasserstoffs sind Stickstoff (N I) sowie einfach ionisiertes Silizium (Si II) und Eisen (Fe II) nachweisbar. Die Form des Spektrums ändert sich bei einer Nova rasch, wie in der Abbildung 1 deutlich sichtbar ist. Nach dem Helligkeitsmaximum verschwinden die P-Cygni-Profile und reine Emissionslinien treten auf. Die Balmerlinien des Wasserstoffs und die Linien des einfach ionisierten Eisens (Fe II) sind in dieser Phase dominant. Das Kontinuum wird zunehmend schwächer.

Die Abbildung 3 zeigt die zeitliche Entwicklung im roten Spektralbereich. Die P-Cygni-Profile verschwinden wie schon oben diskutiert, asymmetrische Emissionslinien werden sichtbar und nehmen an Intensität zu. Besonders interessant ist das Erscheinen der "verbotenen" [O I]-

Linien des atomaren Sauerstoffs. Diese können nur beobachtet werden, wenn die Dichte des strahlenden Mediums ausreichend gering ist. Die angeregten Sauerstoffatome verlieren ihre Energie durch Photonenemission aus den "langlebigen" Zuständen und nicht schon vorher durch Stöße zwischen den Teilchen im Gas.

Die Abbildungen 4 und 5 zeigen höher aufgelöste Spektren, welche die zeitliche Entwicklung der Emissionslinien selbst besser darstellen. Die Linienformen zeigen viele Strukturen, deren Analyse Rückschlüsse auf die Struktur der expandierenden Hülle zulässt. Sie sind unter anderem dadurch zu erklären, dass sich im Spektrum die Linien aus den verschiedenen, räumlich getrennten Emissionsgebieten überlagern, die sich mit unterschiedlichen Radialgeschwindigkeiten ausdehnen (auch hier wieder der Doppler-Effekt). Noch komplexer wird die Betrachtung, wenn man bedenkt, dass wir hier nicht von einer homogen abgestoßenen Hülle ausgehen können. So entstehen die komplexen Emissionslinienstrukturen, deren Detailgehalt aber wohl nur Modellierungen der Profi-Astronomen aufschlüsseln können.

### **Fazit**

Die Nova Delphini 2013 war ein echter Glücksfall für die Spektroskopiker. Durch ihre enorme Helligkeit konnte das Ereignis auch mit höher auflösenden Spektrografen beobachtet werden, was die enor-

me Vielfalt des Phänomens deutlich gemacht hat. Zu Recht kann behauptet werden, dass diese Nova die in der Astronomiegeschichte bisher beste zeitliche "Abdeckung" mit Spektren aufweist - ein Werk der Amateure! Vielleicht stecken in den vielen Spektren noch unentdeckte Erkenntnisse. Es bleibt also spannend. Wir hatten jedenfalls Spaß beim Beobachten und anschließendem Eintauchen in die Welt der Novae.

*Literaturhinweise und Weblinks:*

- *[1] www.astrosurf.com/aras/novae/ Nova2013Del.html (Abrufdatum: 16.02.2014)*
- *[2] D. Bannuscher, 2014: VdS-Journal für Astronomie 48, I/2014, 73*
- *[3] E. Böhm-Vitense, 1989: "Introduction to stellar astrophysics, volume 1", Cambridge University Press, 183*
- *[4] J. B. Kaler, 1994: "Sterne und ihre Spektren", Spektrum Akademischer Verlag Heidelberg, 293*
- *[5] H. Drechsel, T. J. Herczeg, 1989: "Veränderliche Sterne", in: G. D. Roth (Hrsg.), Handbuch für Sternfreunde, 4. Auflage, Springer Verlag Berlin, 420*
- *[6] H. J. G. L. M. Lamers, J. P. Cassinelli, 1999: "Introduction to Stellar Winds", Cambridge University Press, 15*
- *[7] T. Hunger et al., 2013: Spektrum – Mitteilungsblatt der Fachgruppe Spektroskopie 45, 2/2013, 19*

### **EasyFiber – Erfahrungsbericht zur Fiber-Einkopplung in den Spektrografen**

von Siegfried Hold

Der Wunsch, das Licht mittels einer Faser in den Spektrografen einzukoppeln, bestand schon länger. Ist doch das Hantieren mit einer Direktkoppelung von Teleskop und Spektrograf alles andere als "easy". Immerhin bringt es mein Czerny-Turner-Spektrograf mit Halterung und Kamera auf etwa 15 kg. Und es waren zusätzliche Gegengewichte erforderlich, um das System einigermaßen im Schwerpunkt zu halten.

In der Summe ergab dies eine ächzende und stöhnende, schwer überladene Montierung. Diese Punkte und die Zugänglichkeit für allgemeine Beobachtungen waren entscheidend für die Anschaffung einer Fiber-Einkopplung, welche ich von Daniel Sablowski erworben habe.

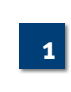

**Mein ursprüngliches Setup bestehend aus Montierung, Schiefspiegler und direkt angekoppeltem Spektrografen**

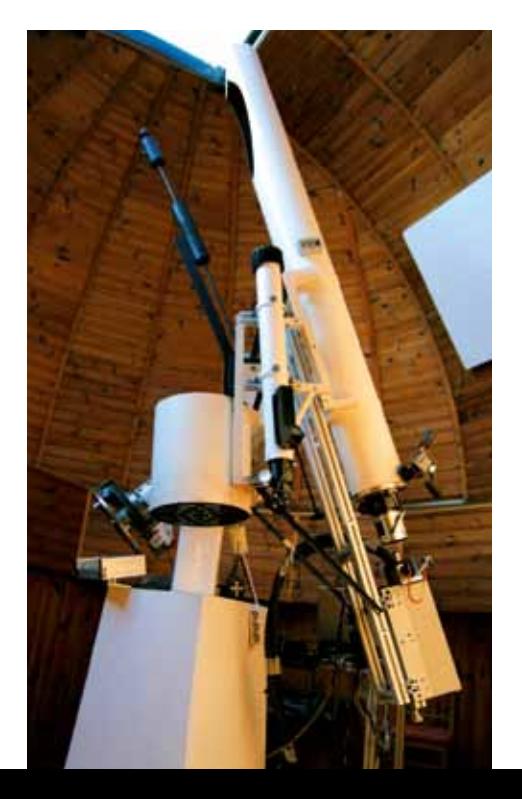

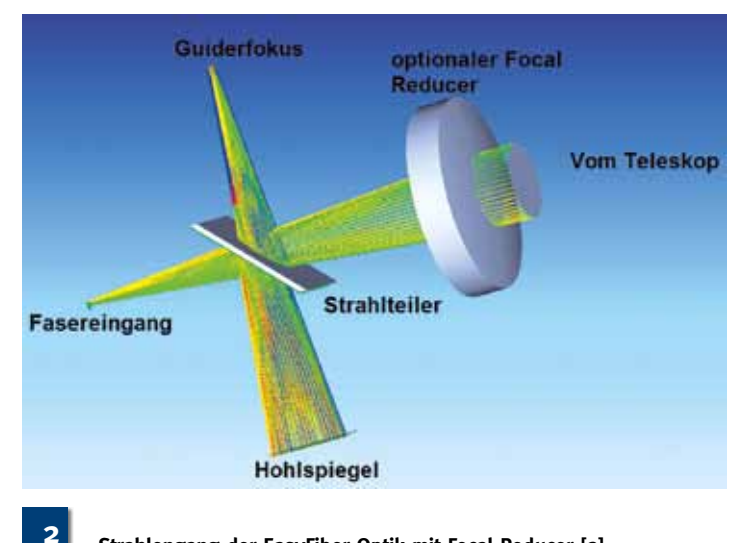

**Strahlengang der EasyFiber-Optik mit Focal Reducer [2]**

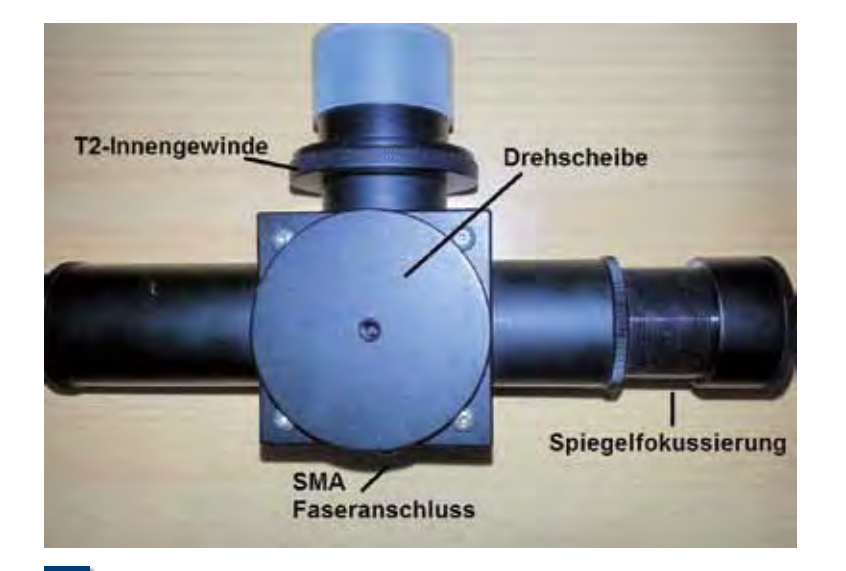

**Das EasyFiber-Gehäuse von unten betrachtet. Zur Justage des Strahlteilers wird der Deckel durch Lösen der 4 Schrauben entfernt. [4] 4**

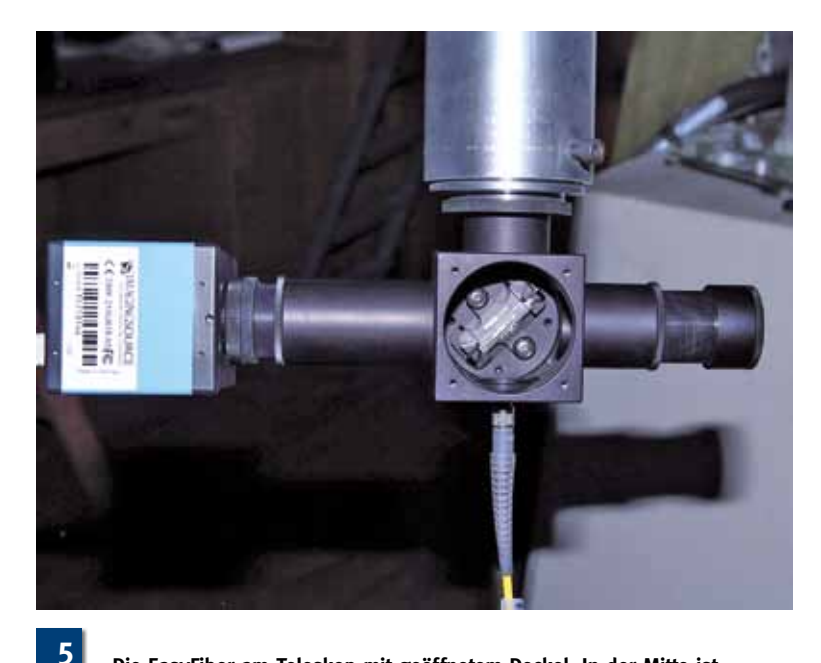

**Die EasyFiber am Teleskop mit geöffnetem Deckel. In der Mitte ist der Strahlteiler zu sehen.**

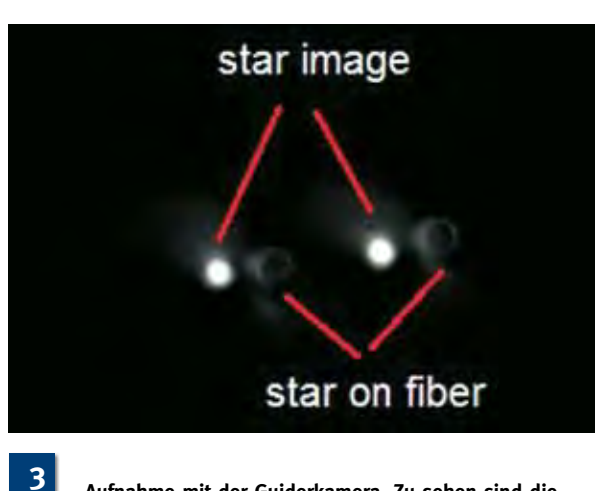

**Aufnahme mit der Guiderkamera. Zu sehen sind die direkte Abbildung des Sterns im Teleskopfokus und das Bild des Sterns auf der Faser, beides doppelt wegen der Wirkung des eingebauten Strahlteilers. [3]**

### **Beschreibung der EasyFiber**

EasyFiber [1] ist eine Faserkopplung, die das Sternlicht in ein räumlich vom Teleskop getrenntes Messgerät überführt. Die Kopplung wird teleskopseitig mit einem T2-Innengewinde ausgeliefert und erlaubt damit eine einfache Adaption an das Teleskop. Die Aufnahme der Leitkamera an die Kopplung wird mit einem T2- oder C-Mount-Gewinde ausgeliefert. Die Anpassung des Öffnungsverhältnisses des Teleskops an dasjenige der Fiber kann – wie in meinem Falle – mit einem optionalen Focal-Reducer erfolgen (vgl. rechte Seite unter "Einkopplung in den Czerny").

### **Funktionsweise**

Die Faserkopplung (Schemata s. Abb. 2 + 6) basiert auf einem Strahlteilersystem, welches auf der Guiderkamera ein Bild direkt vom Stern erzeugt und ein Bild von der Faser mit umliegenden Feld (vgl. Abb. 3). Dadurch lässt sich mit dem direkten Bild nachführen und die Positionierung des Sterns auf der Faserfläche ist jederzeit kontrollierbar.

In der Abbildung 3 ist eine Aufnahme der Leitkamera dargestellt. Das Star Image ist ein direktes Bild des Sterns, welches im Normalfall zur exakten Nachführung verwendet wird. Rechts neben diesem ist das Bild der Faser mit darauf positioniertem Stern gezeigt. Beide Bilder werden durch den in der EasyFiber verbauten Strahlteiler konstruktionsbedingt zweimal erzeugt.

### **Justage**

Die Einheit wird vor Auslieferung vom Hersteller justiert. Es kann jedoch sein, dass eine Nachjustage am Teleskop erforderlich wird (nach Transport). Es sind zwei optische Elemente zu justieren: Strahlteiler und Spiegel.

Zunächst bringt man die Kopplung so in den Teleskopfokus, dass das direkte Bild der Sterns scharf auf dem Chip der Leitkamera zu sehen ist. Sollte eine andere Kamera verwendet werden, ist Vorsicht gebo-

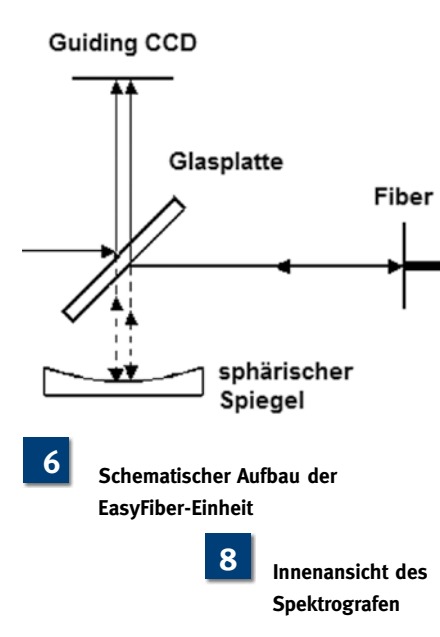

ten, denn der Chip könnte an anderer Position der optischen Achse liegen. Hier ist sicher zu stellen, dass der Stern neben der Faser exakt im Teleskopfokus liegt. Ist der Stern unscharf, ist die Anschlusshülse zu verdrehen, bis das direkte Bild des Sterns und die Faser auf der Guiderkamera optimal abgebildet sind. Das Bild des Sterns sollte möglichst mittig liegen. Falls nötig ist der Gehäusedeckel (Abb. 4) zu lösen und der Strahlenteiler durch Drehen zu justieren. Vorsicht ist geboten, nur ein wenig darf gedreht werden, ansonsten verschwindet der Stern aus dem Blickfeld der Kamera. Dann wird der eingebaute Spiegel justiert, damit das Bild von der Faser mit Stern scharf abgebildet wird. Hierzu muss die SMA-Faser mit polierter Edelstahlferrule angeschlossen sein. Steht noch keine Kalibriereinrichtung zur Verfügung,

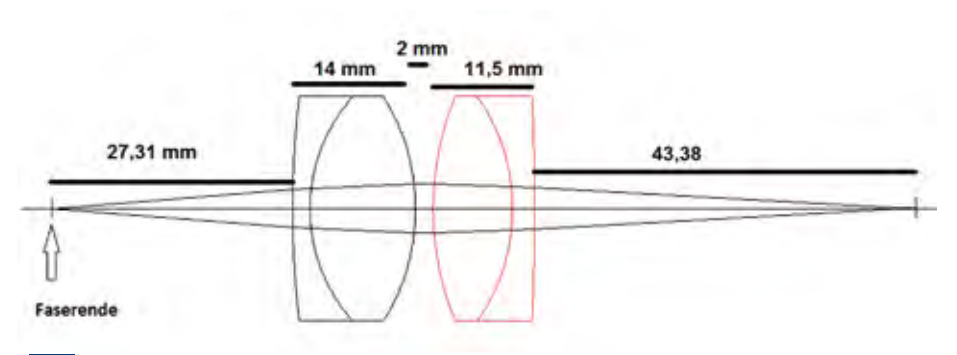

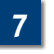

**Optik zur Anpassung des Öffnungsverhältnisses des Teleskops [5]**

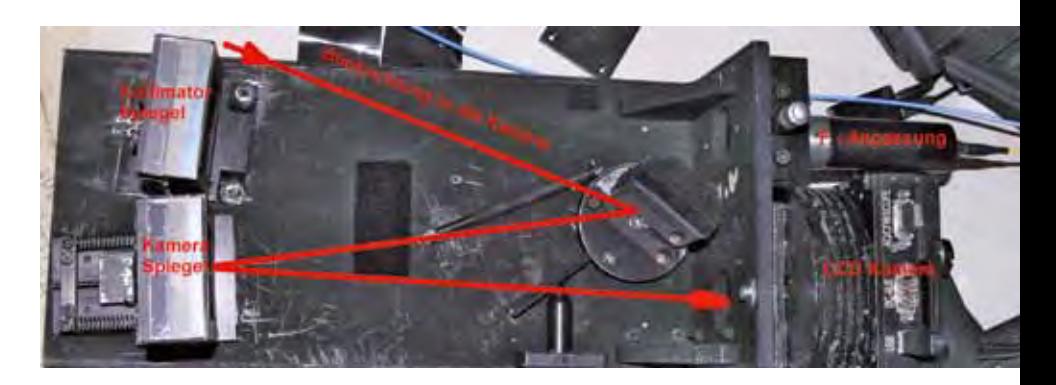

ist es hilfreich, die Faser von hinten zu beleuchten (Abb. 13). Die Spiegelfokussierung wird nun an dem Konterring gelöst (vgl. Abb. 4) und der Spiegel fokussiert, bis das Bild scharf ist. Beide Bilder (direktes Sternbild und Faserbild) entstehen zweimal, was anfangs etwas verwirrend ist, weil man nicht genau weiß, welches man fokussieren soll. Aber auch hier gilt "Üben macht den Meister".

### **Einkopplung in den Czerny**

Das Lichtbündel verlässt die Faser mit f/4,5. Der Spektrograf hat jedoch ein Öffnungsverhältnis von f/6,4. Um das Gitter im Spektrografen optimal auszuleuchten, ist eine Anpassung der "f-Zahl" bzw. der effektiven Brennweite des Teleskops notwendig. Umgesetzt wurde dies mit einem Achromaten-Paar, welches von Daniel Sablowski anhand der Daten des Spek-

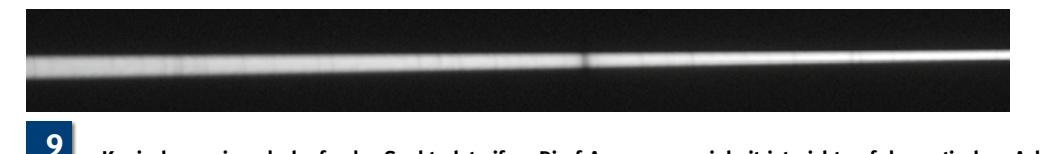

**Konisch auseinanderlaufender Spektralstreifen. Die f-Anpassungseinheit ist nicht auf der optischen Achse des Spektrografen.**

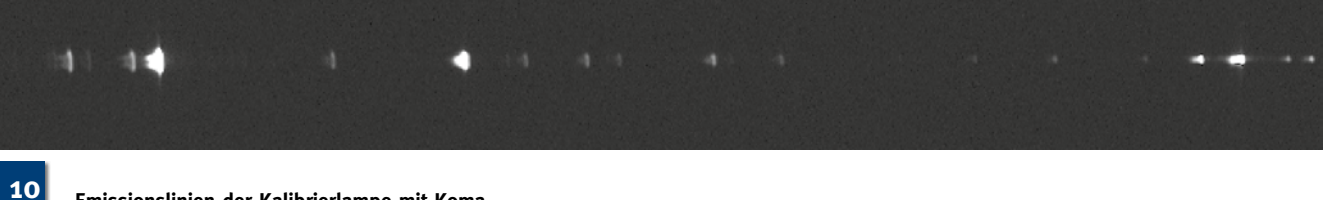

**Emissionslinien der Kalibrierlampe mit Koma**

**11 Emissionslinien der Kalibrierlampe nach Beseitigung der Koma**

**Spektroskopie**

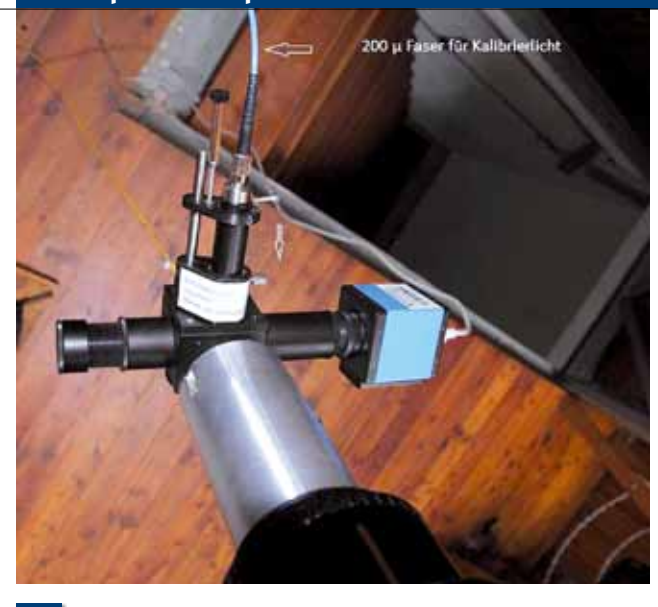

**EasyFiber-Einheit am Teleskop, in der Mitte die Kalibrier-12 13lichteinspeisung mit blauer Faser**

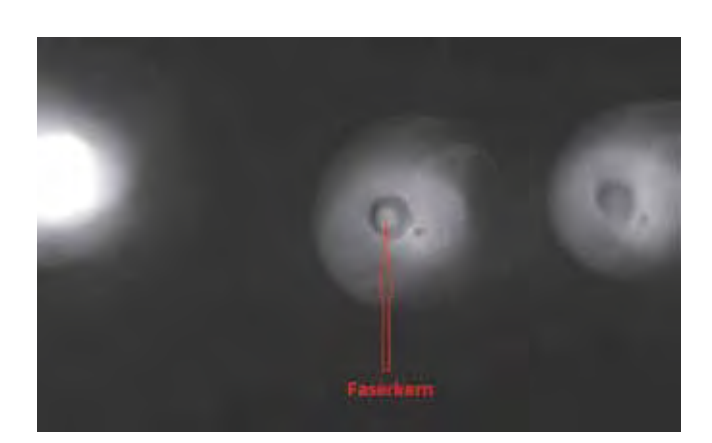

**Bild von der Guidingkamera, der dunkle Ring um den Faserkern ist die Edelstahlferrule, in der die Faser gefasst ist. Durch die Hinterleuchtung der Faser vom Spektrografen aus wird der Faserkern deutlich abgebildet.**

trografen berechnet wurde (Abb. 7). Die Anpassung (Faktor 1,42) vergrößert das 50-µm-Lichtbündel am Faserausgang auf etwa 70 µm. Als problematisch ergab sich das Zusammenführen der Brennpunkte von f-Anpassung und Kollimator. An diesem Punkt begann es schwierig zu werden. Wie unten beschrieben, liegt der Brennpunkt des Kollimatorspiegels nicht am Spalt, sondern etwas außerhalb.

### **Justierung der f-Anpassung und Czerny-Turner-Spektrograf**

Die genauen Positionen von Faser und Achromaten-Paar sind vorgegeben und entsprechend einzuhalten. Das Zusammenführen der Brennpunkte von f-Anpassung und Kollimatorspiegel des Spektrografen erforderte einige Messungen, um Abbildungsfehler zu erkennen und um sie zuordnen zu können. Also, was passiert, wenn man an der Schraube X dreht.

Der Spektrograf ist symmetrisch aufgebaut, das heißt, beide Hohlspiegel haben den gleichen Abstand zum Gitter. Im Bezug zur direkten Einkopplung ergeben sich abweichende Abstände der optischen Elemente des Spektrografen. In diesem Fall war es notwendig, die Justierung von der Kamera beginnend durchzuführen. Üblich ist es, beginnend vom Spalt das System zu justieren. Für diese Einstellung gibt es einen Trick, der wie folgt funktioniert (Abb. 8). Man nimmt ein kleines Teleskop, einen Sucher zum Beispiel, stellt es mit einem Stern auf "unendlich" (ferner Punkt am Horizont), dreht das Gitter so weit, damit man in nullter Ordnung beobachtet. In nullter Ordnung wirkt das Gitter wie ein Spiegel, deshalb ist diese Methode für beide Spiegel, also Kollimator- und Kameraspiegel anzuwenden. Durch Verschieben des Kamerahohlspiegels ist nun ein Punkt größter Schärfe rasch zu finden (z. B. die Anschlussdrähte des Chips scharf einstellen).

Nach dieser Prozedur geht es an die Feinjustierung der f-Anpassung. Dazu wird in erster Näherung die Einheit so weit verdreht, bis die Abbildung akzeptabel ist. Das muss aber nicht heißen, dass damit die Justage beendet ist. Sieht man genauer hin, gibt es noch 3 Abbildungsfehler zu korrigieren:

- 1. Der Streifen ist wesentlich breiter als 70 µm.
	- Der Abstand vom Faserende zum Achromaten-Paar (Abb. 7) ist zu überprüfen und ggf. anzupassen.
- 2. Der Spektralstreifen läuft einseitig konisch auseinander (Abb. 9).

Der Fokus ist extrafokal. Verschiebt man die f-Anpassung, in diesem Fall geschieht dies durch Drehen der Gewindehülse, lässt sich dieser Fehler rasch beseitigen. Was noch übrig bleibt, sind etwas "weichere" Enden des Streifens. Hierbei handelt es sich um einen Rest-Astigmatismus des Spektrografen. 3. Koma

Bei der Koma handelt es sich um einen Abbildungsfehler, der kometenähnliche Effekte verursacht. Die Koma ist durch Verschieben des Kamerahohlspiegels des Spektrografen zu beseitigen (Abb. 10 und 11).

### **Der Spalt im Strahlengang**

Natürlich drängt sich die Frage auf, ob es nicht sinnvoll wäre, einen Spalt einzusetzen, um die Auflösung zu verbessern. Natürlich nur für hellere Objekte, denn es passiert nur ein Teil des Lichtes den Spalt. So einfach geht das aber nicht. Durch die Einengung des Strahlenbündels am Spalt entsteht Modenrauschen [6], ein unerwünschter Effekt. Aus diesem Grund scheidet der Spalt zur Erhöhung der Auflösung aus. Um die Auflösung zu verdoppeln, gibt es eine andere Methode, dazu weiter unten.

Um Modenrauschen weitgehend zu verhindern, ist es unumgänglich, die Faser sauber zu verlegen. Das heißt, keine engen Radien, nicht unter 500 mm. Ist Überlänge vorhanden, sollte man diese am besten auf einer Rolle aufwickeln. Ich habe dafür ein Kunststoffrohr mit ½ Zoll Durchmesser verwendet, wie man es in jedem Baumarkt bekommt. Das Rohr dient gleichzeitig als Schutz für die Faser. Mit dieser Methode konnte ich sehr gute Ergebnisse erzielen. Modenrauschen durch zu kleine Radien lässt sich auch durch Schütteln der Faser kaum beseitigen. Schütteln ist eine auch von den Profis angewandte Technik zur Modenrauschreduzierung. Auch eine schlechte Justierung der f-Anpassung (Abb. 9) zum Spektrografen verstärkt dieses Rauschen. Passen die beiden Strahlenkegel von Kollimatorspiegel und f-Anpassung nicht zusammen (Vignettierung), dann wirkt sich das ähnlich wie ein Spalt aus. Und das bewirkt, wie oben beschrieben, Modenrauschen. Also, die Faser sauber verlegen, das System bestmöglich justieren und penibel auf etwaige Abbildungsfehler achten.

### **Die Kalibriereinheit**

Mit der Kalibriereinheit wird das Licht einer Kalibrierlampe (z. B. einer ThAr-Hohlkathodenlampe) und das Flatlicht mit einer 200 µm Faser eingekoppelt (Abb. 12). Dazu wird die bewegliche Hülse einfach bis zum eingestellten Anschlag eingeschoben. Die Faser zum Spektrografen wird nun anstelle des Sternlichts mit Licht aus der Kalibrierfaser beleuchtet. Wird die Spektrografen-Faser noch zusätzlich von hinten, also spektrografenseitig, beleuchtet, ist die exakte Position

ihres Bilds auf der Guider-Kamera zu bestimmen, was die richtige Positionierung eines Sterns fürs Guiden erheblich erleichtert (Abb. 13). Zum Zeitpunkt der Fertigstellung des Artikels war die Box mit den Kalibrierlicht-Quellen noch im Planungsstadium. Dazu wird in einer späteren Ausgabe berichtet.

### **Fazit**

Der Umgang mit einer Fiber-Einkopplung erfordert schon etwas Fingerspitzengefühl. Was aber kein größeres Problem für einen Hobbyastronomen darstellen sollte, ist er doch ohnehin ständig mit kniffligen Problemen konfrontiert. Am

meisten überrascht hat mich die Effizienz des Systems. Ich war mir nicht so sicher, ob genügend Licht durch die Faser und die erforderliche f-Anpassung im Spektrografen ankommt. Aber da wurde ich eines Besseren belehrt!

### *Quellennachweise:*

- *[1] EasyFiber, Bedien- und Justageanleitung*
- *[2] Daniel Sablowski, priv. Komm.*
- *[3] Daniel Sablowski, priv. Komm.*
- *[4] Daniel Sablowski, priv. Komm.*
- *[5] Daniel Sablowski, priv. Komm.*
- *[6] http://spektroskopie.fg-vds.de/pdf/ Grundlagen\_LWL.pdf*

## **Die neue Watec-Kamera 910HX-RC**

### von Eberhard H. R. Bredner

Die Beobachtung von Sternbedeckungen hat eine Tradition jetzt von über 400 Jahren. Auch heute noch ist der Anblick einer z. B. totalen Sternbedeckung am dunklen Mondrand im Okular eines Fernrohres ästhetisch beeindruckend und von der Dynamik unübertroffen. Wo erlebt man das heute noch? Na ja, Sie erinnern sich jetzt sicher an Ihre letzte Sonnenfinsternisbeobachtung.

Hatte die Beobachtung am Mondrand früher auch einen wissenschaftlichen Wert, so gilt das heute nur noch eingeschränkt, die Raumsonden um den Mond haben uns so gute Daten übermittelt, dass wir nur selten dazu Erweiterungen liefern können.

Wenn wir bei Bedeckungsbeobachtungen heute wissenschaftsnahe Ergebnisse erreichen wollen, dann geht das nur mit höchst empfindlichen Videokameras. Noch 1996 konnte ich mit dem bloßen Auge mehr Sterne sehen, als meine Videokamera am gleichen Fernrohr. Dabei versteht es sich von selbst, dass nur Kameras im Bereich von 500 Euro (damals 1.000 DM) einem Amateurastronomen zur Verfügung standen.

Seitdem hat sich viel geändert und heute "sehen" die Kameras viel mehr Sterne als der Beobachter mit bloßem Auge. Die letzte Entwicklung dazu von der Firma Watec ist eine Kamera, die vornehmlich im Sicherheitsbereich ihre Anwendung findet. Wir Astronomen sind da nur eine Randgruppe, aber natürlich höchst interessiert an möglichen Fortschritten.

Seit letztem Jahr gibt es die monochrome (= schwarzweiße) Kamera Watec 910HX-RC, seit diesem Frühjahr ein nochmals

empfindlicheres Modell ab Baumuster 1000. Ich berichte hier von ersten Erfahrungen mit meinem Modell Nr. 1127.

Die 910HX (Abb. 1) wird in der Empfindlichkeit angegeben mit 0,000005 Lux oder 0,005 Millilux bei einer Belich-

### **Eine Bemerkung zum Schwerpunktthema "Videoastronomie" im VdS-Journal 49**

Peter Riepe schrieb in seiner Einführung in das Schwerpunktthema Videoastronomie: "Sicherlich werden Videokameras auch in verschiedenen anderen Fachgruppen mit großem Erfolg eingesetzt. Aber dazu wurde leider kein Material eingereicht." Als Mitglied der Fachgruppe "Sternbedeckungen" kann ich den ersten Satz voll bestätigen – siehe den folgenden Beitrag. Den zweiten Satz möchte ich aus meiner Sicht erklären. Wenn Peter Riepe als Verantwortlicher ein Schwerpunktthema übernimmt, dann fühle ich mich nicht angesprochen. Wir von den Bedeckungsbeobachtern haben erstens in der Regel ganz andere Kameras als die Astrofotografen und zweitens sind unsere Kameras immer LIFE am Geschehen. Wir versuchen immer die Belichtungszeiten so kurz wie möglich zu halten, auch wenn das natürlich praktisch nie "pretty pictures" werden. Aber aus z. B. 3.000 Bildern mit einem Programm die besten herauszuholen, diese dann zu stacken, und so wirklich schöne Bilder zu gewinnen, ist so weit von unseren Verhältnissen entfernt, dass ich hoffentlich ausreichend erklärt habe, warum wir uns von dem Schwerpunktthema nicht angesprochen fühlten.

Antwort von Peter Riepe: Das Schwerpunktthema hatte nicht von vornherein die Ausrichtung auf "pretty pictures". Nachdem aber keine anderen Beiträge eingereicht wurden, blieb nur die Begrenzung auf den Bereich Astrofotografie übrig. Wenn ich also auch künftig weitere Schwerpunkte redaktionell übernehme, heißt das nicht für die anderen Fachgruppen "automatisch abschalten".

*Eberhard H. R. Bredner, Redakteur Sternbedeckungen*